# **SAT for Software Model Checking** Introduction to SAT-problem for newbie

Moonzoo Kim(original slides from Changbeom Choi)

## Content

• Motivation

• Model Checking as a SAT problem

• SAT & SAT-solver?

• Discussion

#### **Motivation**

# **Model Checking**

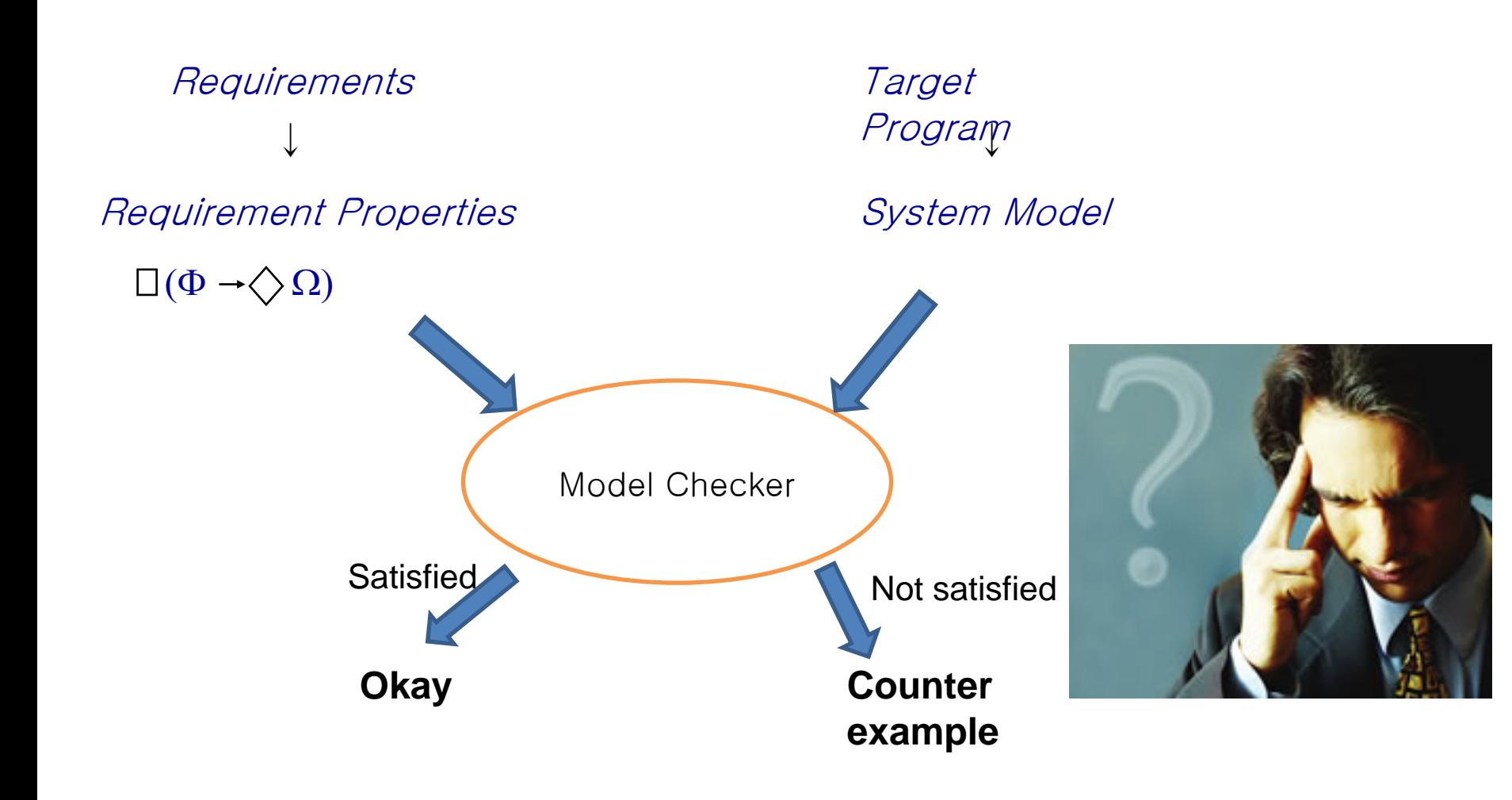

### **Motivation**

# **Model Checking as a SAT Problem**

• What we are going to do

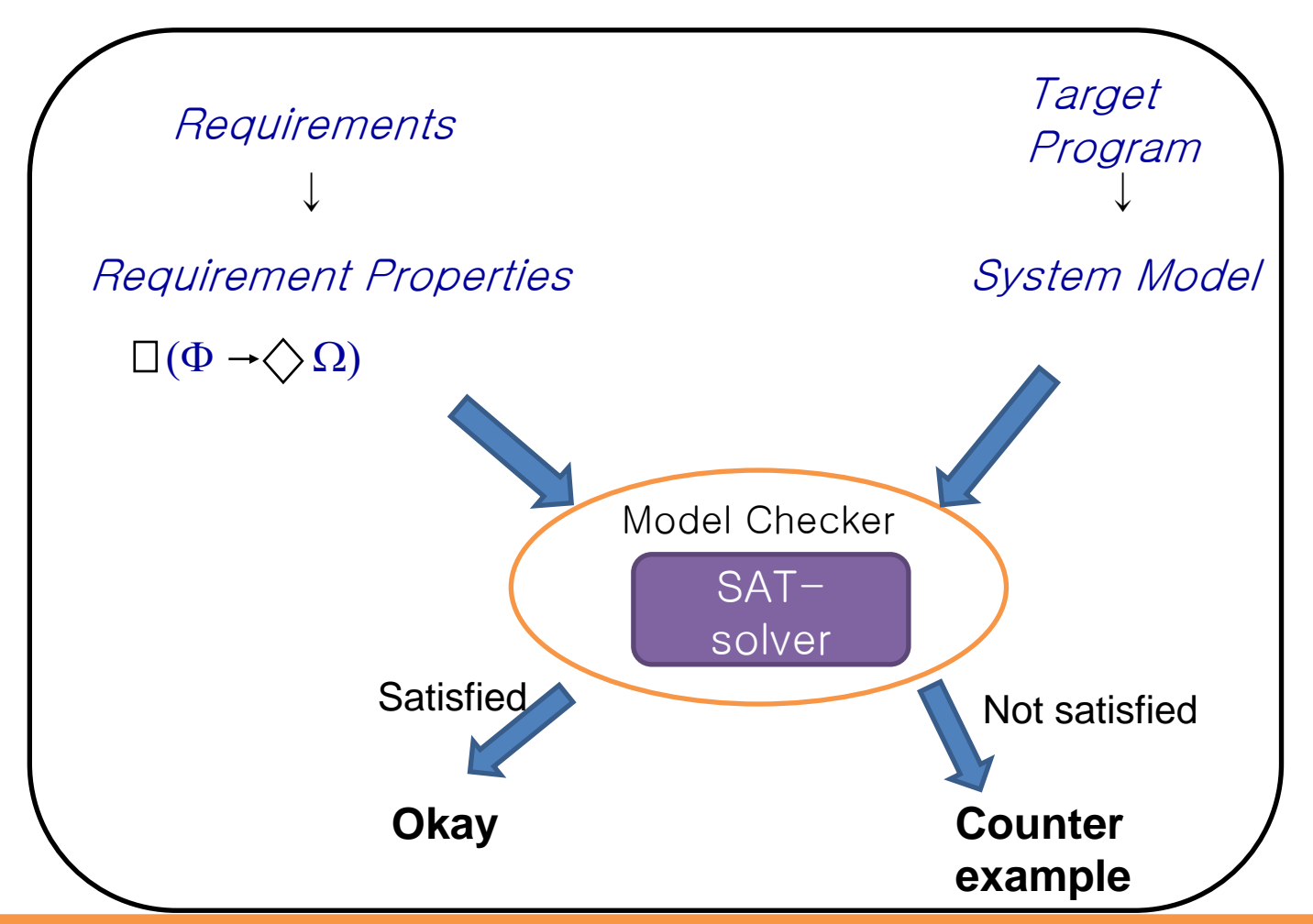

## SAT?

SAT

SAT

UNSAT

problem problem

• SAT = Satisfiability

Propositional  $\phi$ 

= Propositional Satisfiability

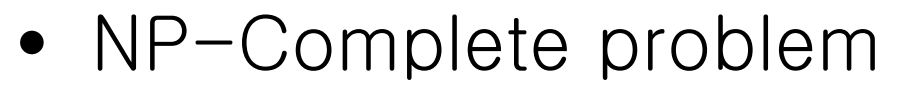

- and the state of the We can use SAT solver for many NP-complete problems
	- Hamiltonian path
	- 3 coloring problem
	- Traveling sales man's problem
- Recent interest as a verification engine

## **SAT Formula**

- A set of propositional variables and clauses involving variables
	- –– (x<sub>1</sub> ∨ x<sub>2</sub>' ∨ x<sub>3</sub>) ∧ (x<sub>2</sub> ∨ x<sub>1</sub>' ∨ x<sub>4</sub>)
	- ${\mathsf x}_1$ ,  ${\mathsf x}_2$ ,  ${\mathsf x}_3$  and  ${\mathsf x}_4$  are variables (true or false)
- Literals: Variable and its negation  $-$  x<sub>1</sub> and x<sub>1</sub>'
- A clause is satisfied if one of the literals is true–- x<sub>1</sub>=true satisfies clause 1
	- –- x<sub>1</sub>=false satisfies clause 2
- •Solution: An assignment v that satisfies all clauses

## DPLL(Davis-Putnam-Logemann-Loveland) Framework

```
/* The Quest for Efficient Boolean Satisfiability Solvers
* by L.Zhang and S.Malik, Computer Aided Verification 2002 */
\mathsf{DPLL}(\mathsf{a} \mathsf{ formula} \ \phi, \mathsf{assignment}) {
    \mathsf{necessary} = \mathsf{deduction}(\phi, \mathsf{assignment});new_asgnment = union(necessary, assignment);
    if (is_satisfied(\phi, new_asgnment))
          return SATISFIABLE;
    else if (is_conflicting(\phi, new_asgnmnt))
          return UNSATISFIABLE;
    var = choose_free_variable(\phi, new_asgnmnt);
   asgn1 = union(new\_asgnmnt, assign(var, 1));if (DPLL(φ, asgn
1) == SATISFIABLE)
          return SATISFIABLE;
   else {
          asgn2 = union (new_asgnmnt, assign(var,0));
          return DPLL (φ, asgn2);
    }
```
## **DPLL Example**

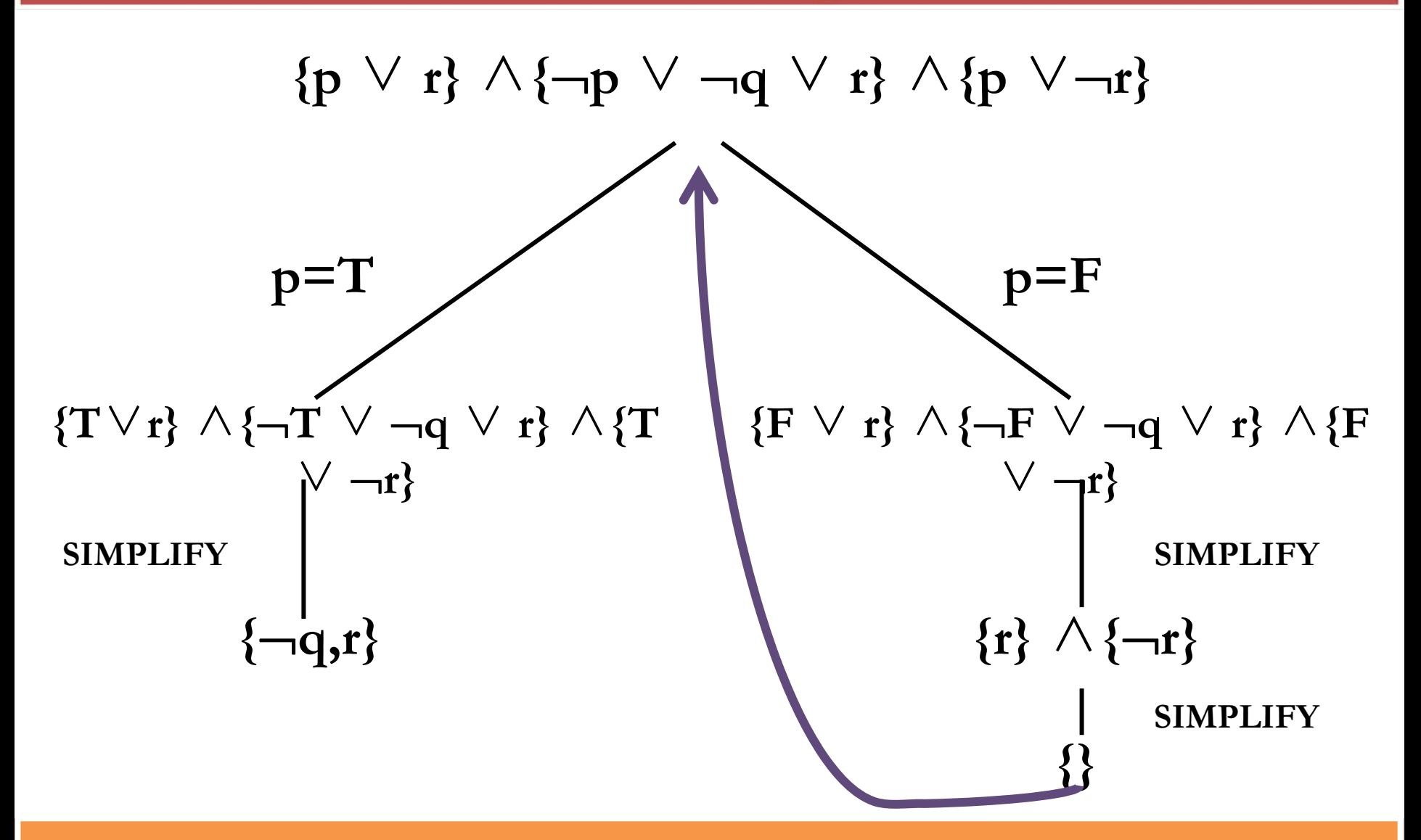

## Simple Translation From Code to SAT Formula

- • CBMC (C Bounded Model Checker, In CMU) Handles function calls using inlining
	- –Unwinds the loops a fixed number of times
	- Allows user input to be modeled using nondeterminism
		- So that a program can be checked for a set of inputs rather than a single input
	- Allows specification of assertions which are checked using the bounded model checking

MC as a SAT problem - Simple Translation From Code to SAT Formula

# **Unwinding Loop**

$$
x=0;
$$
\nwhile (x < 2) {   
\n
$$
y=y+x;
$$
\n
$$
x++;
$$
\n
$$
\}
$$

Original code Unwinding the loop 3 times

x=0;if (x < 2) { y=y+x; x++;} if (x < 2) { y=y+x; x++;} if (x < 2) { y=y+x; x++;}

Unwinding assertion:  $\longrightarrow$  assert (!( $\mathrm{x\,<\,2}$ ))

MC as a SAT problem - Simple Translation From Code to SAT Formula

## From C Code to SAT Formula

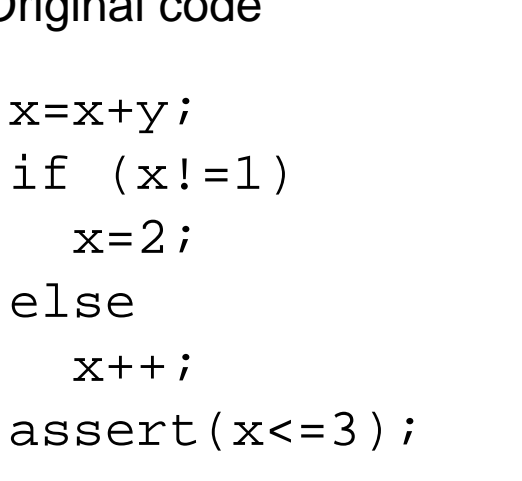

| Original code                    | Convert to static single v |
|----------------------------------|----------------------------|
| $x=x+y$ ;                        | $x_1=x_0+y_0$ ;            |
| $x=x+y$ ;                        | $x_1=x_0+y_0$ ;            |
| $x_1 = x_0+y_0$ ;                |                            |
| $x_1 = x_0+y_0$ ;                |                            |
| $x_1 = x_0+y_0$ ;                |                            |
| $x_1 = x_0+y_0$ ;                |                            |
| $x_1 = x_0+y_0$ ;                |                            |
| $x_1 = x_0+y_0$ ;                |                            |
| $x_1 = x_0+y_0$ ;                |                            |
| $x_1 = x_0+y_0$ ;                |                            |
| $x_1 = x_0+y_0$ ;                |                            |
| $x_1 = x_0+y_0$ ;                |                            |
| $x_1 = x_0+y_0$ ;                |                            |
| $x_1 = x_0+y_0$ ;                |                            |
| $x_1 = x_0+y_0$ ;                |                            |
| $x_1 = x_0+y_0$ ;                |                            |
| $x_1 = x_0+y_0$ ;                |                            |
| $x_1 = x_0+y_0$ ;                |                            |
| $x_1 = x_0+y_0$ ;                |                            |
| $x_1 = x_0+y_0$ ;                |                            |
| $x_1 = x_0+y_0$ ;                |                            |
| $x_1 = x_0+y_0$ ;                |                            |
| $x_1 = x_0+y_0$ ;                |                            |
| $x_2 = 2$ ;                      |                            |
| $x_3 = x_1 + 1$ ;                |                            |
| $x_4 = (x_1 != 1) ? x_2 : x_3$ ; |                            |

Generate constraints

 $C$  =  $x_1$ = $x_0$ + $y_0$  ∧  $x_2$ =2 ∧  $x_3$ = $x_1$ +1 ∧( $x_1$ !=1 ∧  $x_4$ = $x_2$  ∨  $x_1$ =1 ∧  $x_4$ = $x_3$ )  $P = x_4$  <= 3

Check if  $C \wedge \neg P$  is satisfiable, if it is then the assertion is violated

 $C \wedge \neg P$  is converted to Boolean logic using a bit vector representation for the integer variables  $y_0$ ,  $x_0$ ,  $x_1$ ,  $x_2$ ,  $x_3$ ,  $x_4$  and their arithmetic operations

MC as a SAT problem - Simple Translation From Code to SAT Formula

# From C Code to SAT Formula

## •Example of arithmetic encoding into pure propositional formula

Assume that x,y,z are three bits positive integers represented by propositions  $\mathsf{x_0}\mathsf{x_1}\mathsf{x_2}$ ,  $\mathsf{y_0}\mathsf{y_1}\mathsf{y_2}$ ,  $\mathsf{z_0}\mathsf{z_1}\mathsf{z_2}$  $C = z=x+y = (z_0 \leftrightarrow (x_0 \oplus y_0) \oplus ( (x_1 \wedge y_1) \vee ((x_1 \oplus y_1) \wedge (x_2 \wedge y_2)))$  $\wedge$  (z<sub>1</sub> $leftrightarrow$ (x<sub>1</sub>⊕y<sub>1</sub>)⊕(x<sub>2</sub> $\wedge$ y<sub>2</sub>))  $\wedge$  (z<sub>2</sub> $\leftrightarrow$ (x<sub>2</sub> $\oplus$ y<sub>2</sub>))

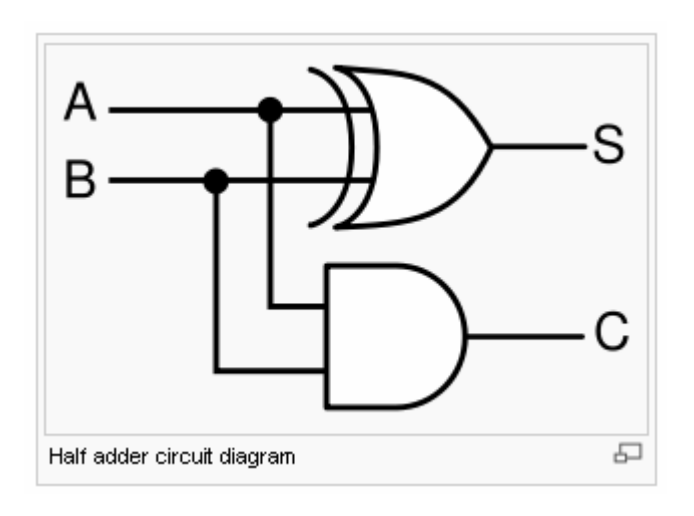

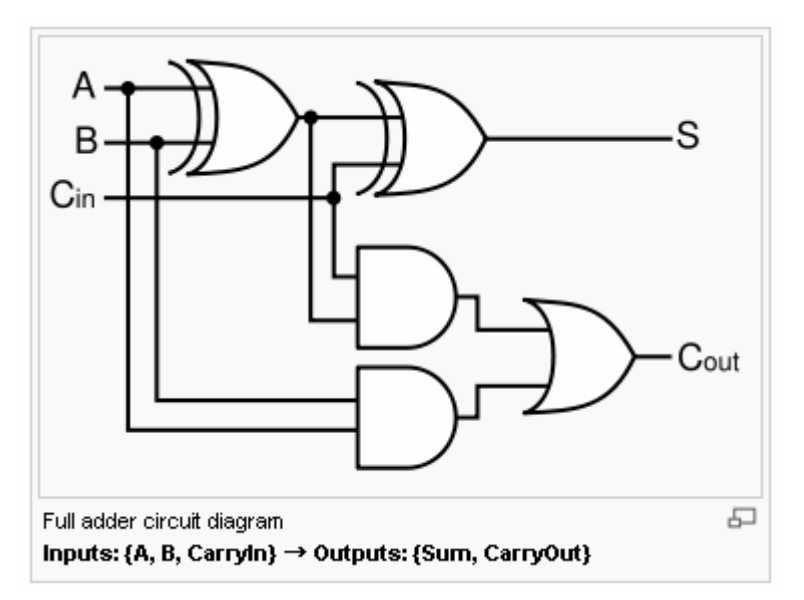

## **SAT-Solvers?**

- Started with DPLL (1962)
	- Able to solve 10-15 variable problems
- Satz (Chu Min Li, 1995)
	- Able to solve some 1000 variable problems
- Chaff (Malik et al., 2001)
	- Intelligently hacked DPLL , Won the 2004 competition
	- Able to solve some 10000 variable problems
- • Current state-of-the-art
	- Minisat and SATELITEGTI (Chalmer's university, 2004-2006)
	- Jerusat and Haifasat (Intel Haifa, 2002)
	- Ace (UCLA, 2004-2006)

### **Motivation**

# **Countermeasure of State Explosion**

- 1981 Clarke / Emerson: CTL Model Checking Sifakis / Quielle
- 1982 EMC: Explicit Model Checker Clarke, Emerson, Sistla
- 1990 Symbolic Model Checking Burch, Clarke, Dill, McMillan 1992 SMV: Symbolic Model Verifier McMillan

10100

105

- 1998 Bounded Model Checking using SAT Biere, Clarke, Zhu 2000 Counterexample-guided Abstraction Refinement 101000
	- Clarke, Grumberg, Jha, Lu, Veith